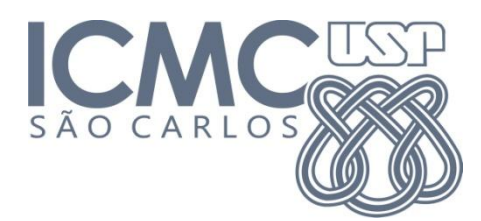

# **Trabalho 2 – Pilha e Recursividade**

Prazo de entrega: 26/10/2014 no Run.Codes (Trabalho Individual)

### **Introdução**

O objetivo deste trabalho é, utilizando apenas as **operações sobre o TAD Pilha de inteiros** (alocar, desalocar, push, pop e numeroElementos) e **recursividade**, escrever funções para inserir e remover elementos em qualquer posição da pilha. Ou seja, a pilha será usada para ´simular´ operações de inserção e remoção em vetor.

Neste trabalho, você deve:

- 1. Definir um TAD pilha armazenado em um vetor alocado dinamicamente;
	- a. Alocar a memória da pilha (criar);
	- b. Desalocar a memória da pilha (destruir);
	- c. Inserir um elemento no topo da pilha (push);
	- d. Remover um elemento do topo da pilha (pop);
	- e. Retornar o número de elementos da pilha (numeroElementos);
- 2. Escrever funções para:
	- a. Inserir um elemento na i-ésima posição da pilha (**utilizando recursividade**);
	- b. Remover um elemento da i-ésima posição da pilha (**utilizando recursividade**);
- **3.** Considere que os casos de teste não farão operações ilegais na pilha (remover elementos de pilha vazia, por exemplo).

### **Atenção**

**Não utilize loops** (while, for) nas funções para manipulação da pilha. Utilize funções recursivas, quando necessário.

### **Entrada**

Os dados – fornecidos na entrada-padrão – contém apenas um caso de teste, que consiste em comandos para o sistema:

- "p <n>": **push** insere o número <n> no topo da pilha;
- "q": **pop –** remove o número do topo da pilha e apresenta o valor na tela;
- "i <pos> <n>" insere o número <n> na posição <pos> **da pilha** (começando do zero, a partir da base da pilha). Completa a pilha com zeros até chegar na posição desejada.
- "r <pos>" remove o número <n> da posição <pos> **da pilha** e apresenta o valor na tela;
- "x" sair do programa.

Exemplo:

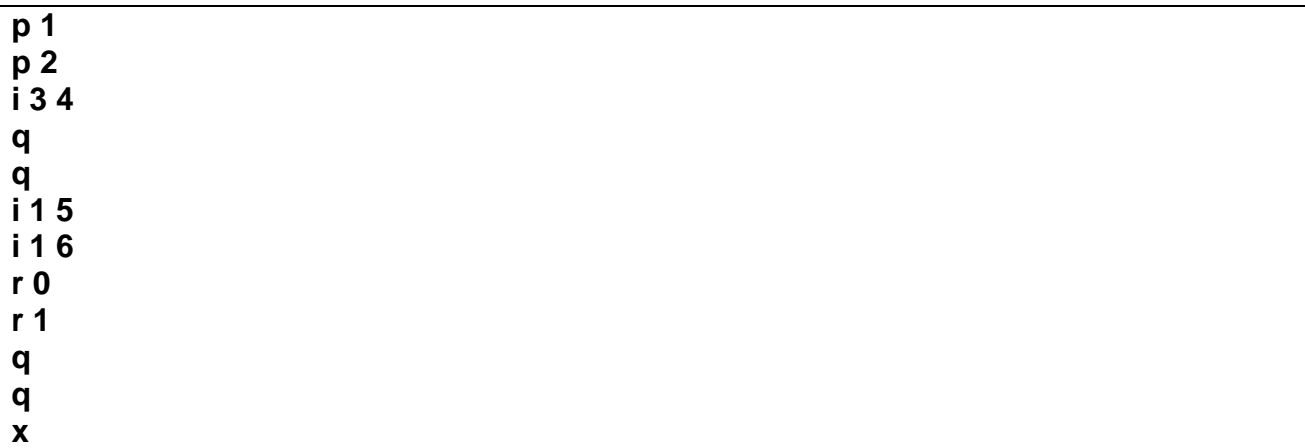

## **Execução do exemplo:**

Pilha vazia

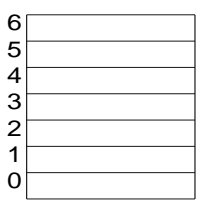

**p 1** 

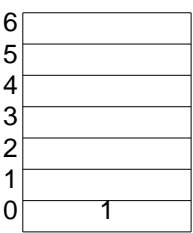

p 2

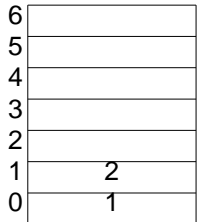

i 3 4 (este comando insere o valor 0 na posição 2 para completar a pilha)

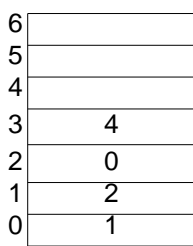

2 Pushs

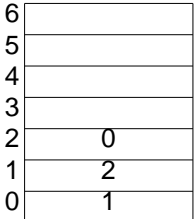

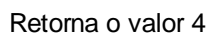

q

| 65432 |   |
|-------|---|
| 1     | 2 |
| 0     |   |

Retorna o valor 0

i 1 5

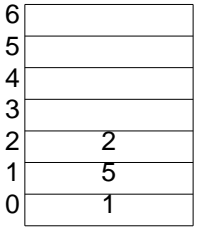

2 Pushs

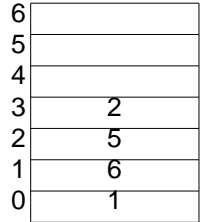

3 Pushs

r 0

| 2 |
|---|
| 5 |
| 6 |
|   |

Retorna o valor 1, 3 Pushs

r 1

| 65432 |           |
|-------|-----------|
|       |           |
|       |           |
|       |           |
| 1     | $\bar{2}$ |
| 0     | 6         |

Retorna o valor 5, 1 Push

q

| 65432 |   |
|-------|---|
|       |   |
|       |   |
|       |   |
| 1     |   |
| 0     | 6 |

Retorna o valor 2

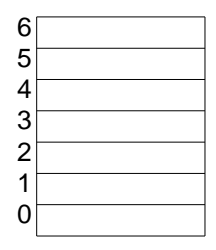

Retorna o valor 6

## **Saída**

A saída - apresentada do dispositivo padrão – consiste de várias linhas, de acordo com o comando na entrada

- "p <n>": push Não apresenta nada na tela (nem quebras de linha);
- "q": pop **–** remove o número do topo da pilha e apresenta o valor na tela  $[[$  printf("%d\n", valor); ]];
- "i <pos> <n>" Apresenta o número de operações push executadas para inserir o valor nessa posição [[ printf<sup>("%d\n"</sup>,numeroDePushs"); ]];
- "r <pos>" remove o número <n> da posição <pos> da pilha e apresenta o valor na tela e o número de operações push executadas para fazer isso [[ printf("%d %d\n",valor, numeroDePushs); ]];
- "x" desalocar a pilha e sair do programa**.**

Para a entrada apresentada no exemplo, a saída esperada é:

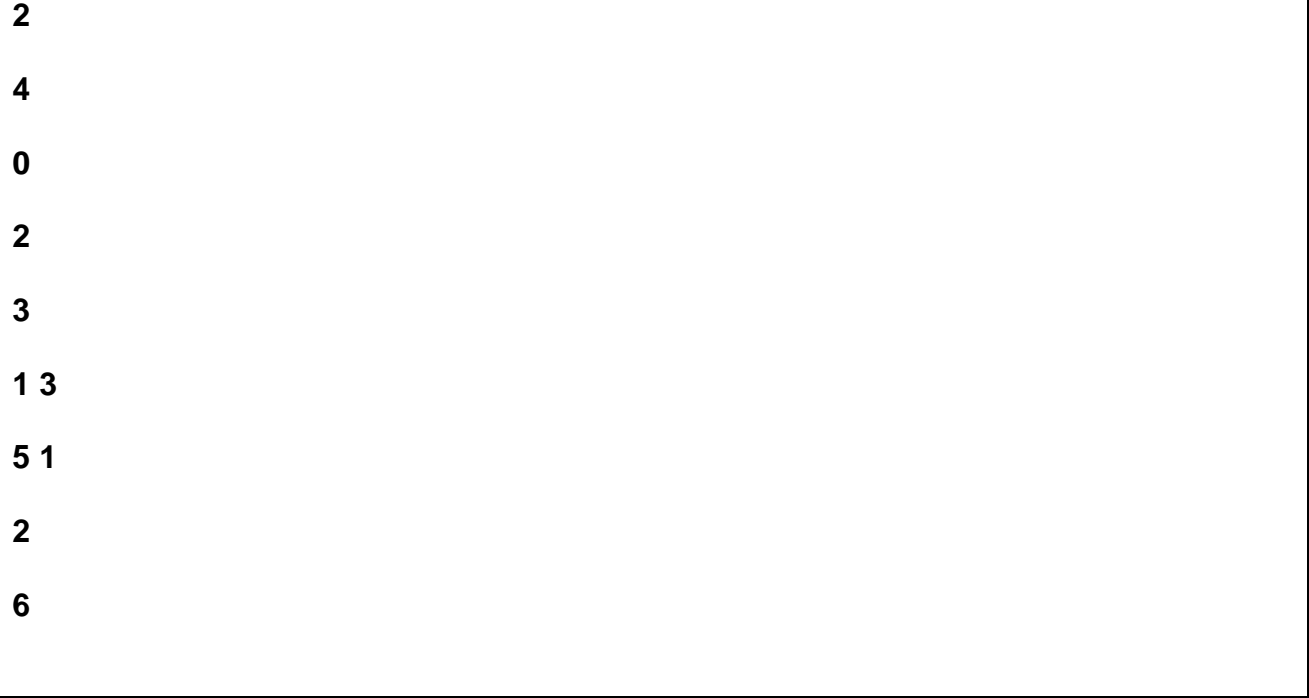

## **Outras Informações Importantes**

- O trabalho deve ser feito individualmente.
- O programa pode ser feito na linguagem C.
- Todas as submissões são checadas para evitar cópia/plágio/etc. Então, evite problemas e implemente o seu próprio código.
- Comente o seu código com uma explicação rápida do que cada função, método ou trecho importante de código faz (ou deveria fazer). Os comentários e a modularização do código (".c", ".h", "Makefile") serão checados e valem nota.
- Entradas/saídas devem ser lidas/escritas a partir dos dispositivos padrão, ou seja, use as funções "*printf(...)"* e "*scanf(...)"*. Para testar, arquivos podem ser redirecionados para/de seu programa na linha de comando utilizando os operadores *<* e *>*.
- Exemplo:

### **# ./trab2 < entrada.txt > saida.txt**